#### **FUDGE processing code report** CSEWG 2019

C. M. Mattoon

Nov. 6, 2019

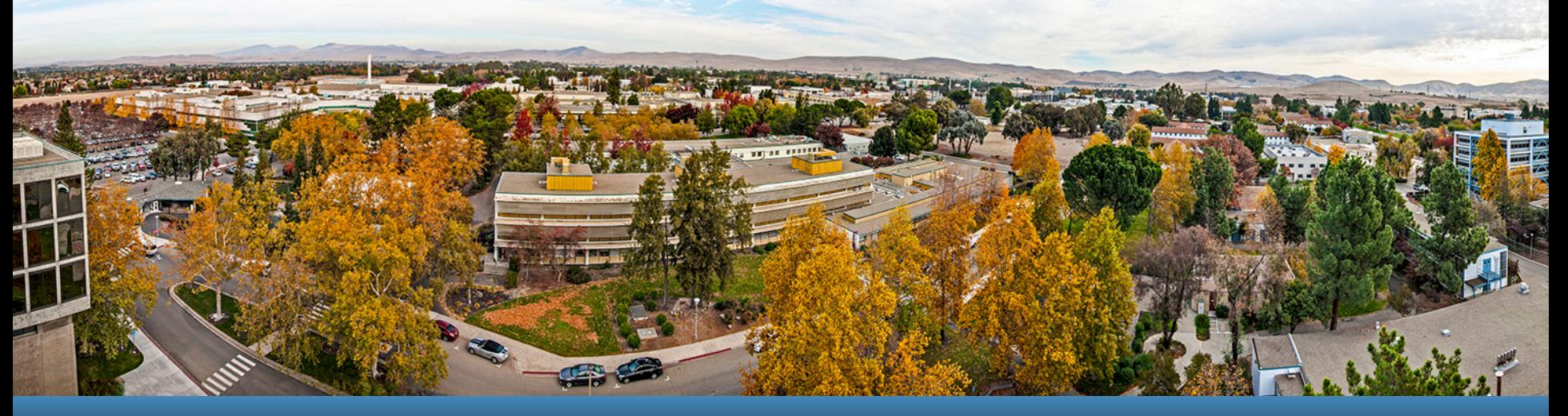

#### LLNL-PRES-XXXXXX

This work was performed under the auspices of the U.S. Department of Energy by Lawrence Livermore National Laboratory under contract DE-AC52-07NA27344. Lawrence Livermore National Security, LLC

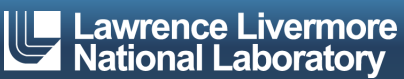

#### **Status of LLNL code FUDGE**

**For Updating Data and Generating Evaluations**

- § FUDGE overview
- § GIDI/MCGIDI overview
	- C++ API for reading, sampling GNDS nuclear data
- Recent FUDGE enhancements
	- Thermal neutron scattering law data + upscatter correction
	- Unresolved resonance region probability tables
	- ACE generation capability

#### § Future work

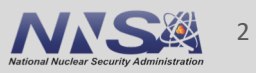

# **FUDGE is publicly available from github https://github.com/LLNL/fudge**

- § Current version is FUDGE-4.2.3
	- supports GNDS-1.9
	- Python 2.7
	- BSD license
- **New version to be released soon** 
	- $-$  GNDS-1.10
	- Python 2.7 and 3.6+
	- Switching to MIT license
	- Several new capabilities (see later slides)

## **FUDGE is a flexible platform for managing nuclear data. Capabilities include**

- Reading/writing GNDS data files
	- Plus translation from ENDF-6, ENDL
- Format checking, physics checking
- Plotting
- Processing for Monte Carlo and deterministic transport applications

- § Written primarily in Python, with C/C++ extensions for CPUintensive tasks.
	- Easily scriptable, can be used interactively

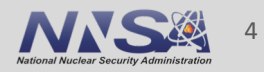

#### **processProtare.py is the main driver in FUDGE for processing GNDS**

§ Sample usage (heats to 2 temperatures and generates MC and deterministic data):

processProtare.py -mc -mg -up -t 2.586e-8 -t 1e-6 n-001\_H\_001.gnds.xml

- Processing tasks include:
	- Reconstructing resonances
	- Doppler broadening
	- Grouping cross sections, computing transfer matrices
	- Mapping cross sections onto union grid
	- Pre-computing CDFs for faster sampling
	- Computing thermal upscatter corrections
	- $-$  etc.
- Transfer matrices are computed using C++ code Merced, other CPU-<br>intensive tasks done using compiled Python extensions
- FUDGE also includes processProtaresBatch.py for processing an entire library
	- Processes ENDF/B-VIII to 23 temps in 2 days using 10 nodes on rztopaz

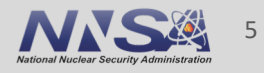

## **GIDI and MCGIDI: C++ [APIs for accessing and](https://github.com/LLNL/gidiplus)  sampling processed GNDS data**

- GIDI (General Interaction Data Interface) and MCGIDI (Monte Carlo GIDI) are both part of a larger package called 'gidipl
	- $-$  Used in LLNL transport codes Ardra (deterministic) and Mercury ( Carlo)
- **•** gidiplus is available on github: https://github.com/LLNL/g
	- Open source, released under MIT license
	- MCGIDI not yet included in gidiplus, but has gone through interna and should be available soon

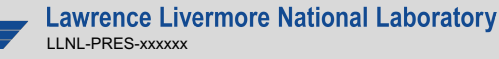

#### **Recent developments in FUDGE**

- Identified long-standing bug in multi-group thermal upscatter adjustment
- Added TNSL processing for deterministic and Monte Carlo
- New unresolved resonance region probability table generation (for Monte Carlo only)
- Added capability to generate ACE files

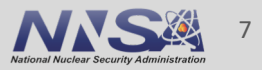

# **1) Thermal upscatter correction**

- Upscatter correction adjusts elastic neutron distributions to account for material temperature
	- Analogous to Doppler broadening for outgoing distribution

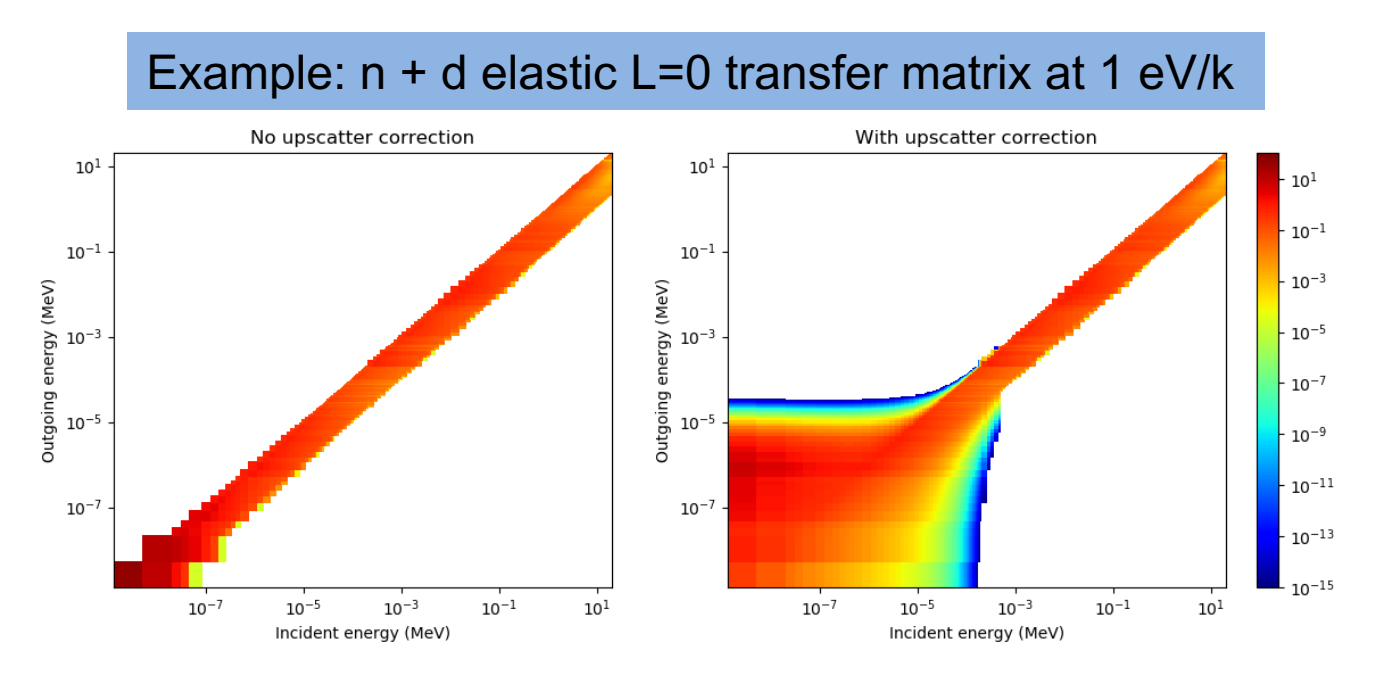

■ We recently uncovered a long-standing problem in how LLNL computed the upscatter correction

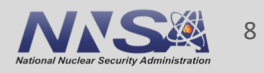

#### **Upscatter problem: need denser grid of scattering cosines at forward angles**

■ Double-differential cross section computed from free-gas model

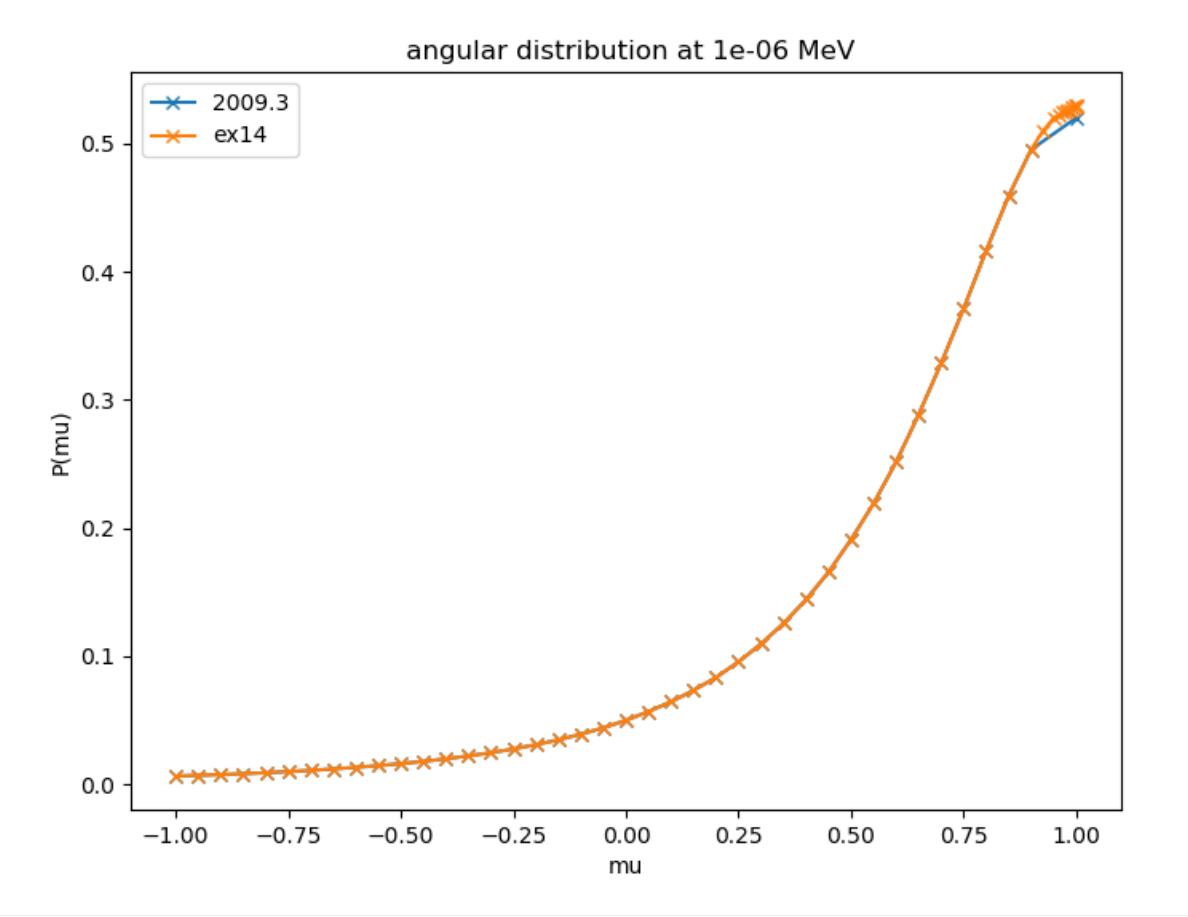

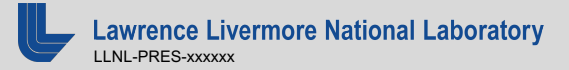

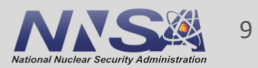

#### **Upscatter problem: need denser grid of scattering cosines at forward angles**

■ Double-differential cross section computed from free-gas model

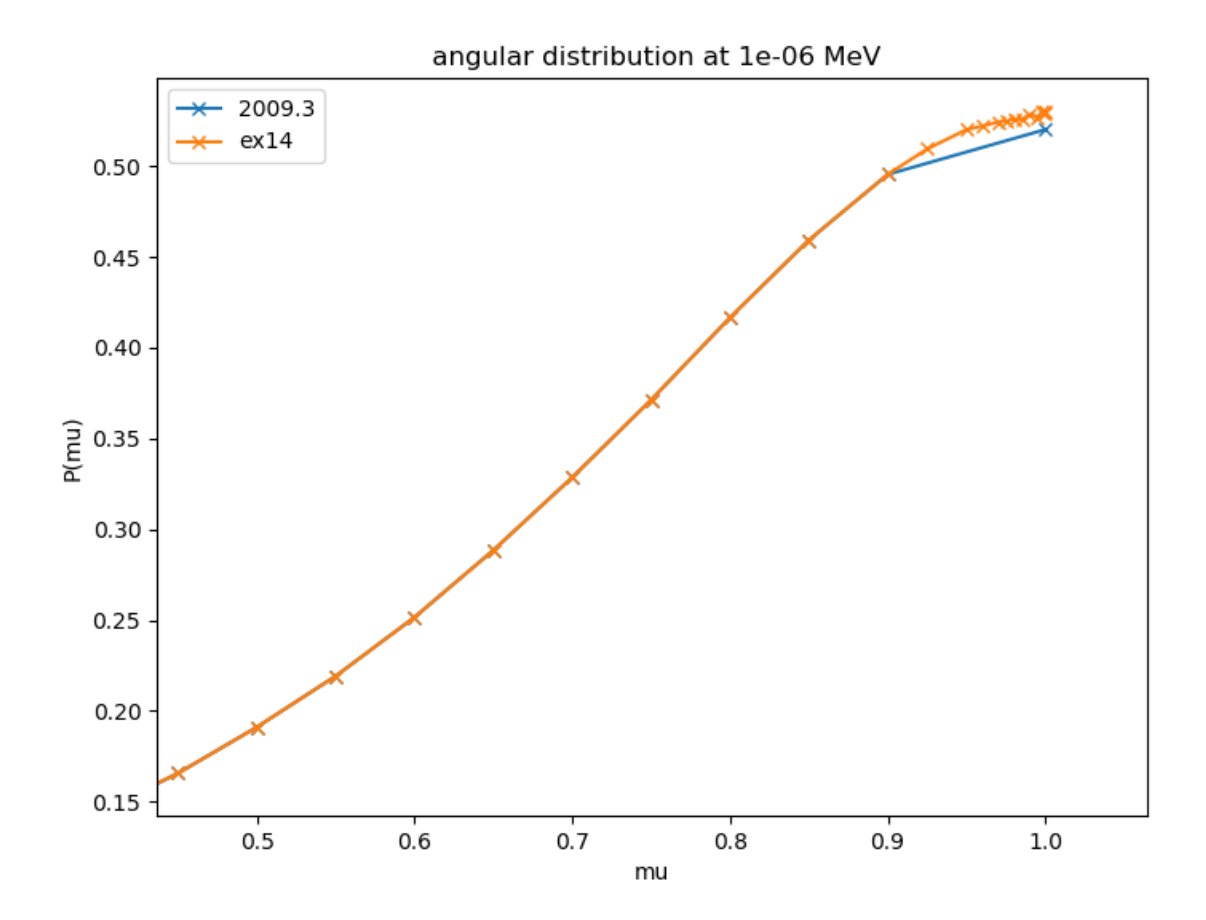

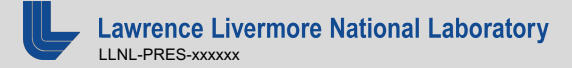

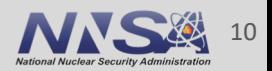

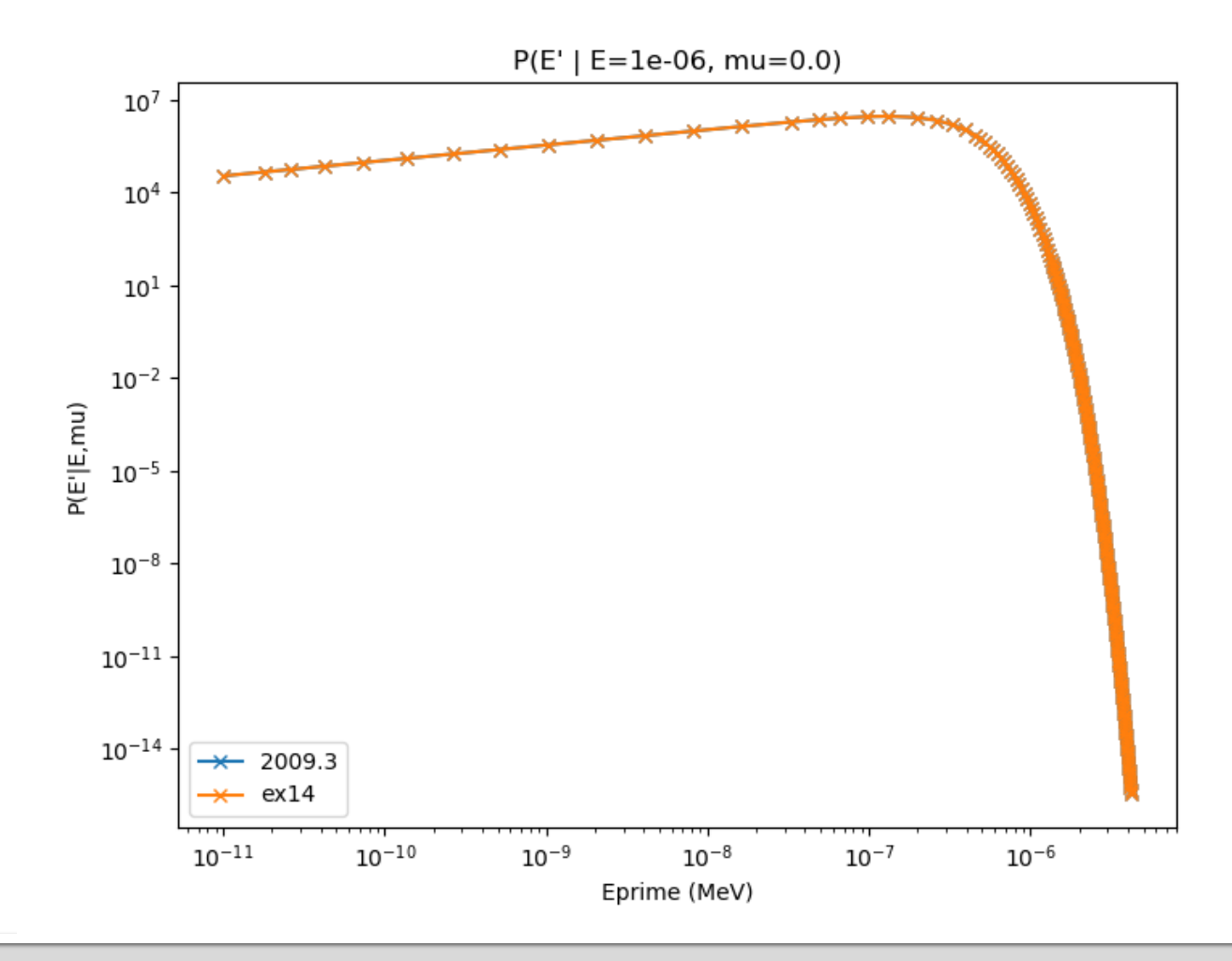

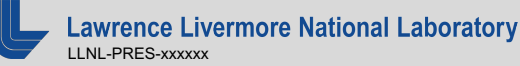

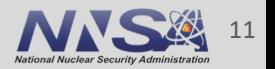

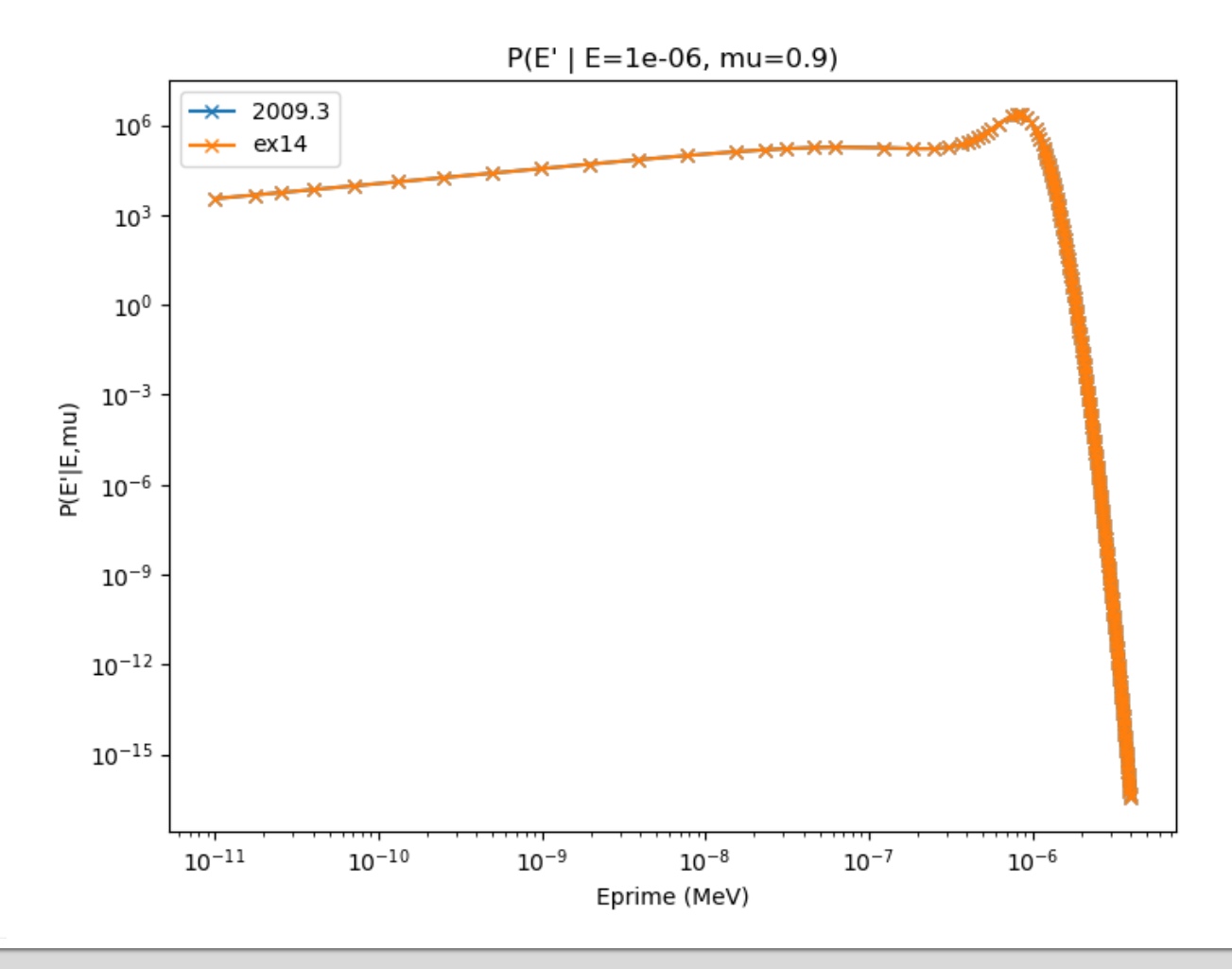

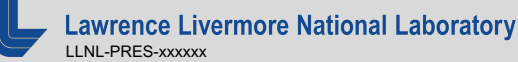

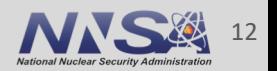

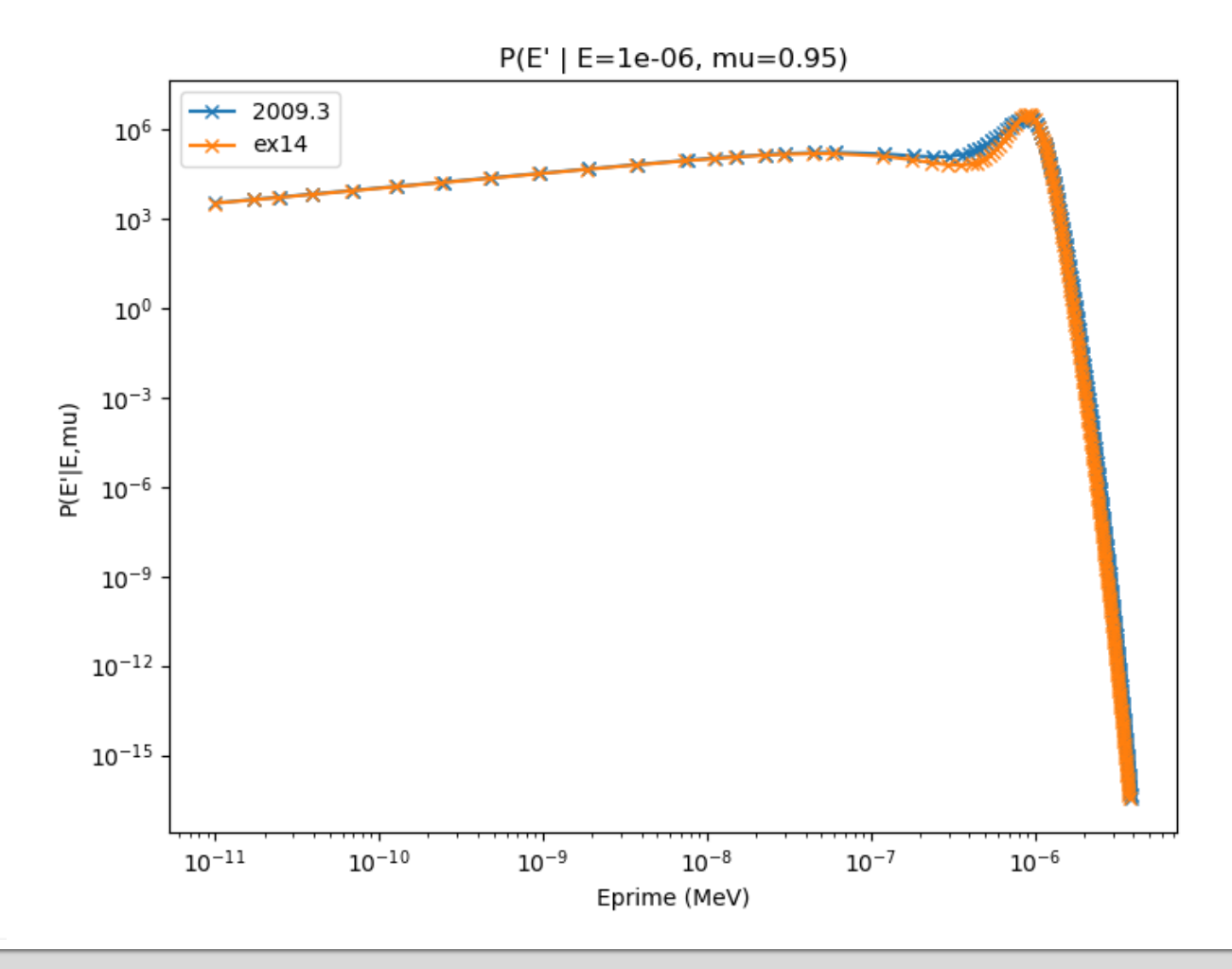

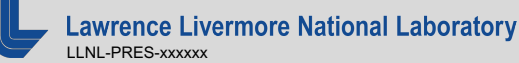

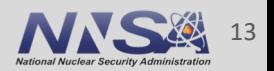

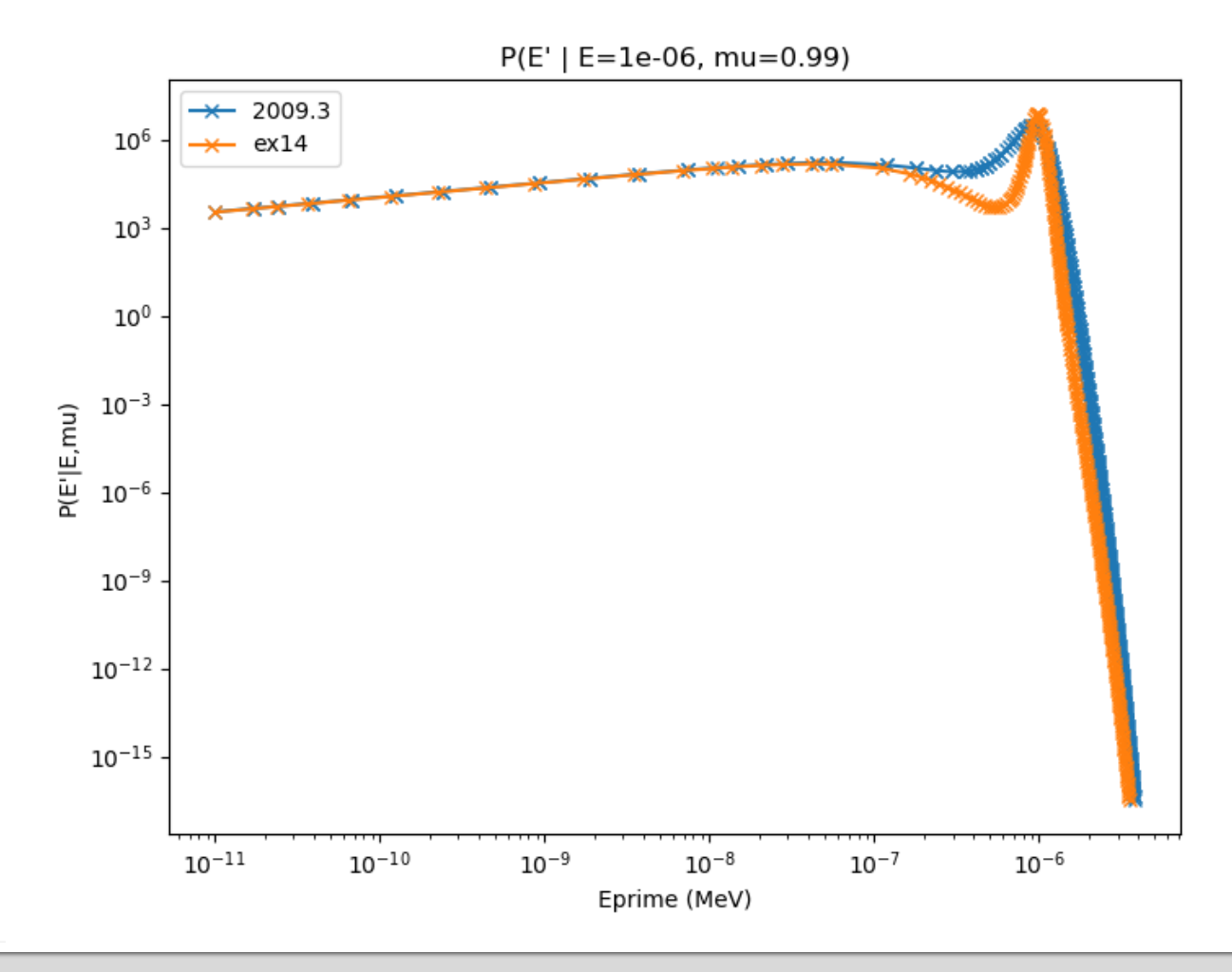

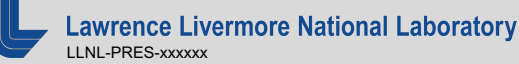

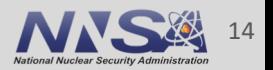

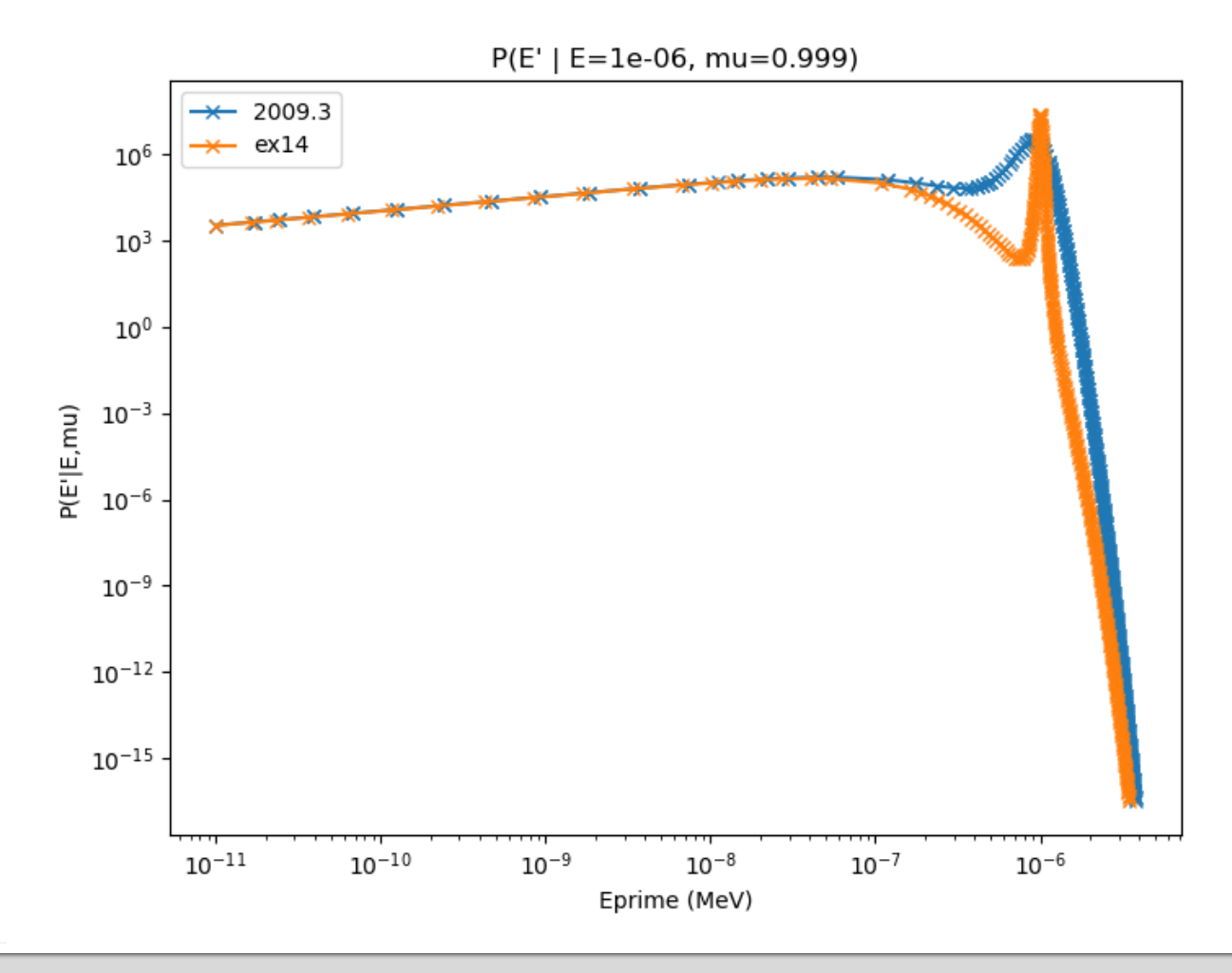

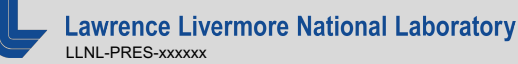

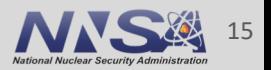

# **2) Added support for processing TNSL data**

- Thermal Neutron Scattering Law or TNSL
	- improves on the free-gas model for scattering low-energy neutrons off molecules/materials.

$$
\frac{d^2\sigma}{d\Omega dE'}(E \to E', \mu, T) = \sum_{n=0}^{NS} \frac{M_n \sigma_{bn}}{4\pi kT} \sqrt{\frac{E'}{E}} e^{-\beta/2} S_n(\alpha, \beta, T)
$$

where  
\n
$$
\alpha \quad \text{Momentum transfer}, \ \alpha = \left[ E' + E - 2\mu\sqrt{EE'} \right] / A_0 kT
$$

Energy transfer,  $\beta = (E'-E)/kT$ B

- TNSL library is under active development: number of materials grew 60% between ENDF/B-VII.1 and ENDF/B-VIII
- § FUDGE now supports computing double-differential cross section and transfer matrices from TNSL parameters

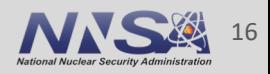

#### **Proper TNSL treatment fixes improves C/E for several thermal benchmarks**

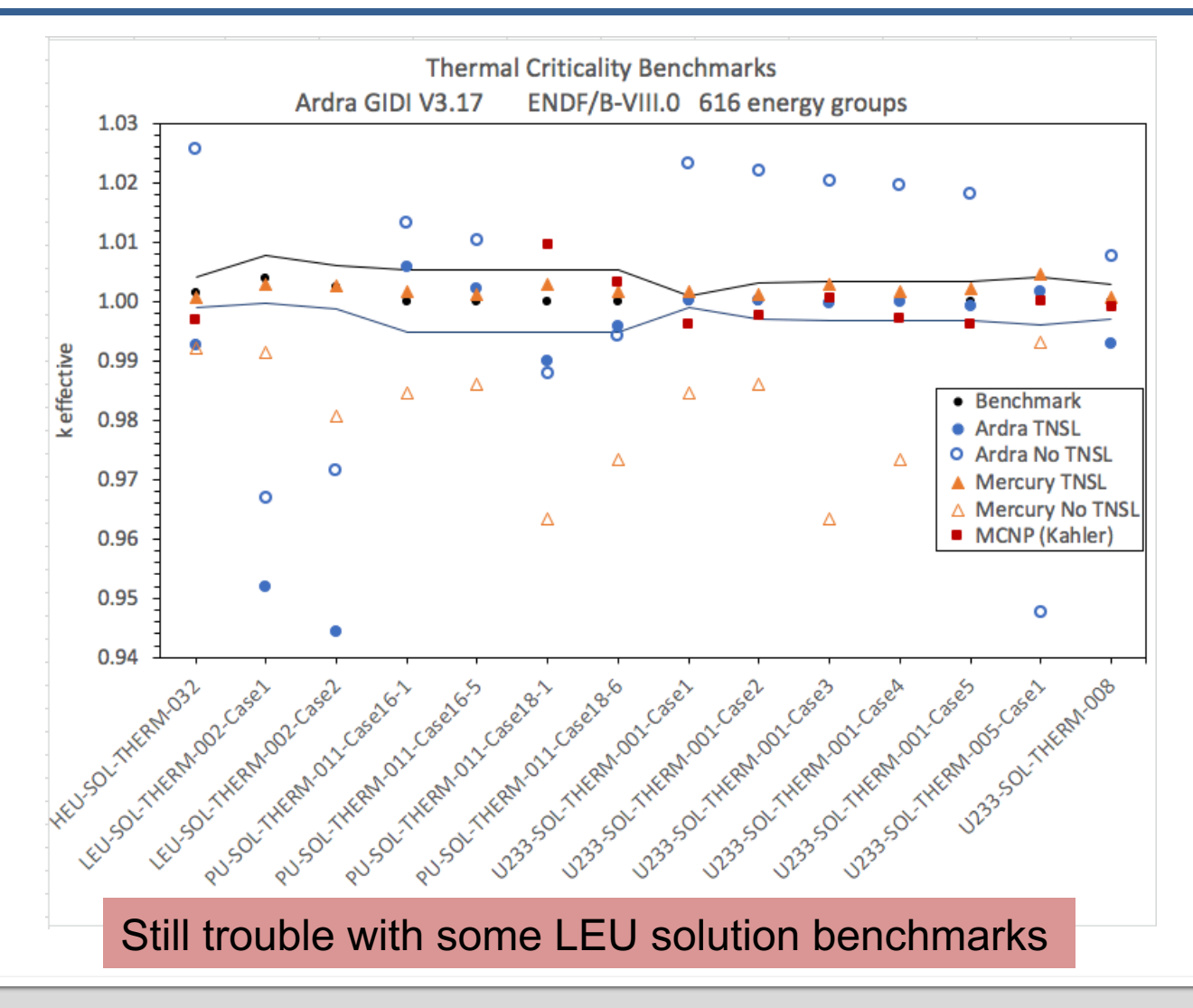

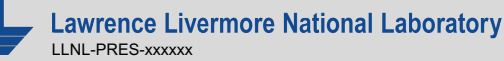

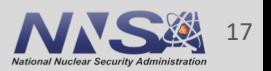

## **3) Added URR probability table generating capability to FUDGE:**

- § Draw random resonance parameter realization using evaluated average widths / level spacings, then reconstruct resonances
- For all desired temperatures:

LLNL-PRES-xxxxxx

**nce Livermore National Laboratory** 

- Doppler broaden cross sections
- Compute pdf(cross section) at several incident energies
- Repeat until cross section pdfs converge

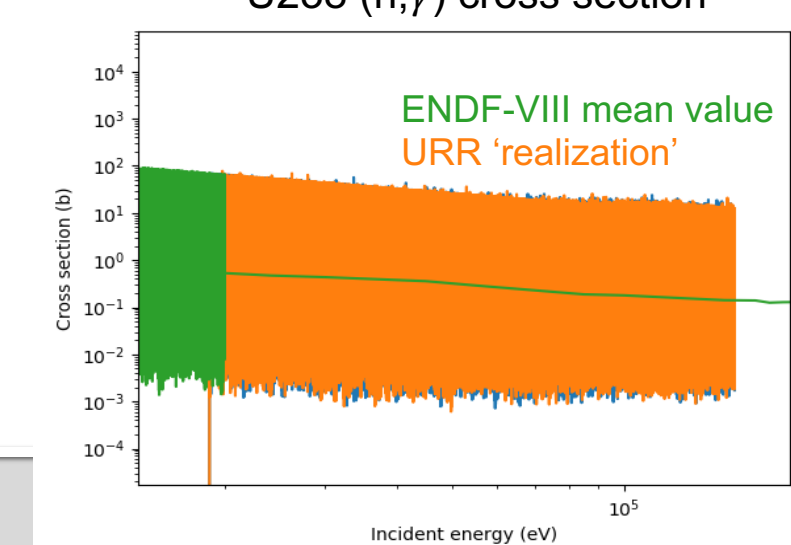

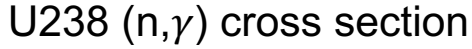

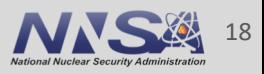

#### **Demonstration: obtaining U238 (n,elastic) realizations at 20 keV**

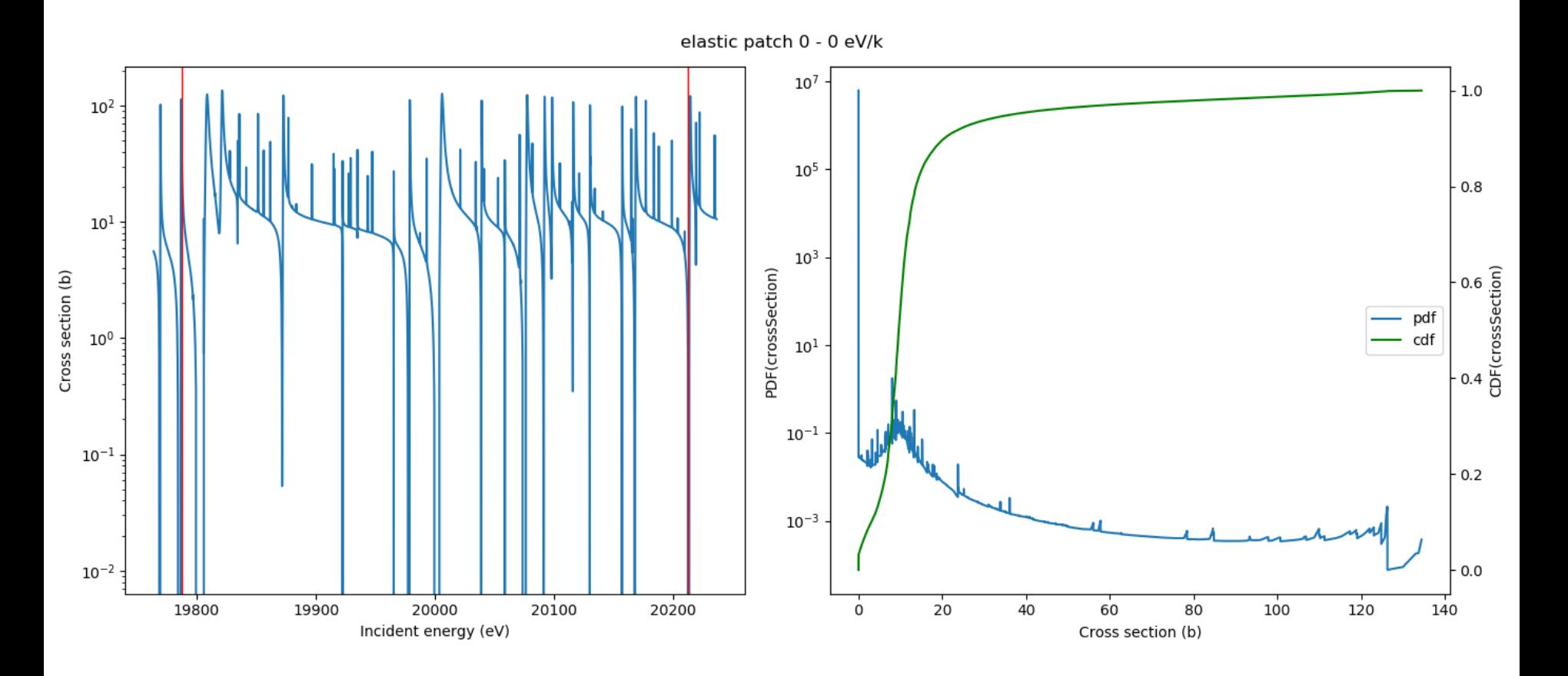

Example shows one realization at 3 temperatures. Multiple realizations are averaged to obtain final PDF

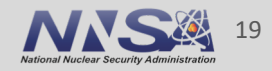

#### **Demonstration: obtaining U238 (n,elastic) realizations at 20 keV**

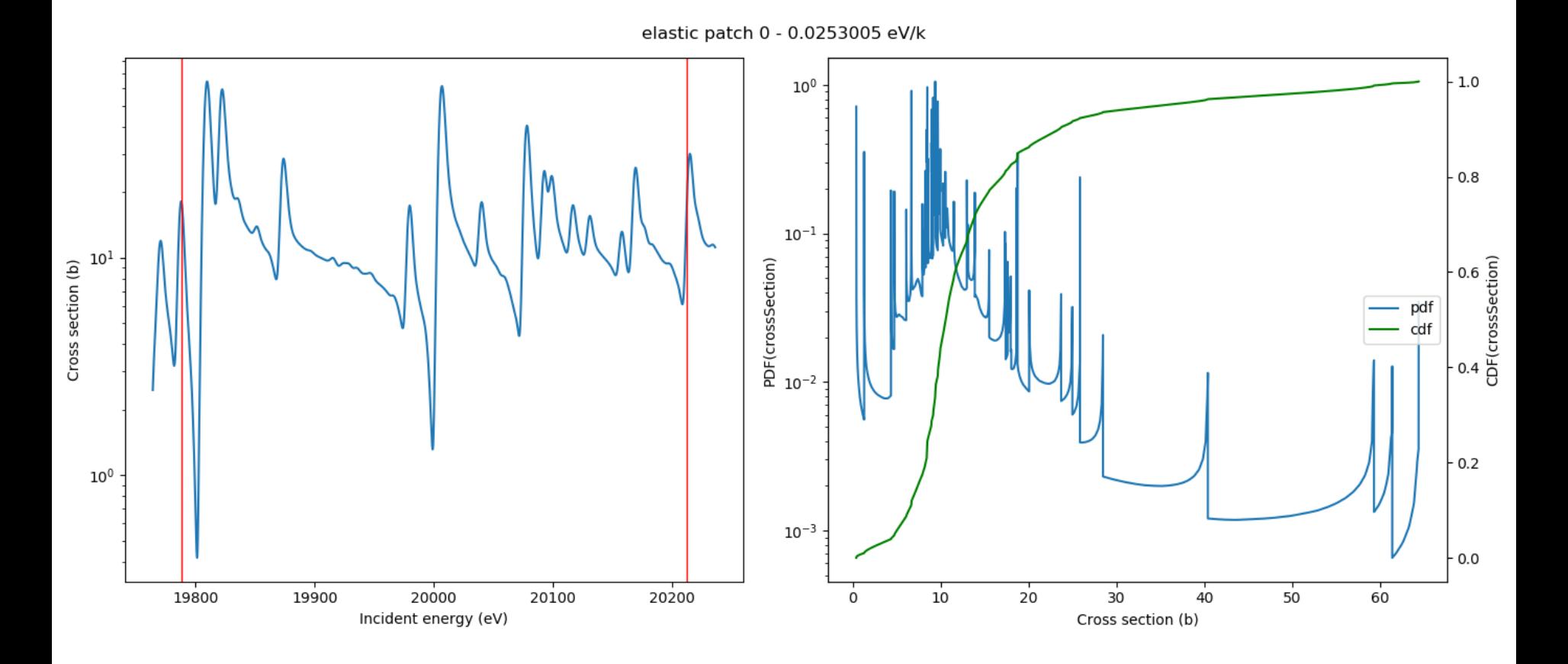

Example shows one realization at 3 temperatures. Multiple realizations are averaged to obtain final PDF

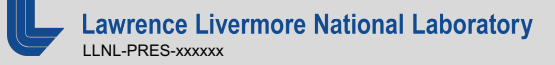

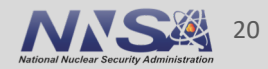

#### **Demonstration: obtaining U238 (n,elastic) realizations at 20 keV**

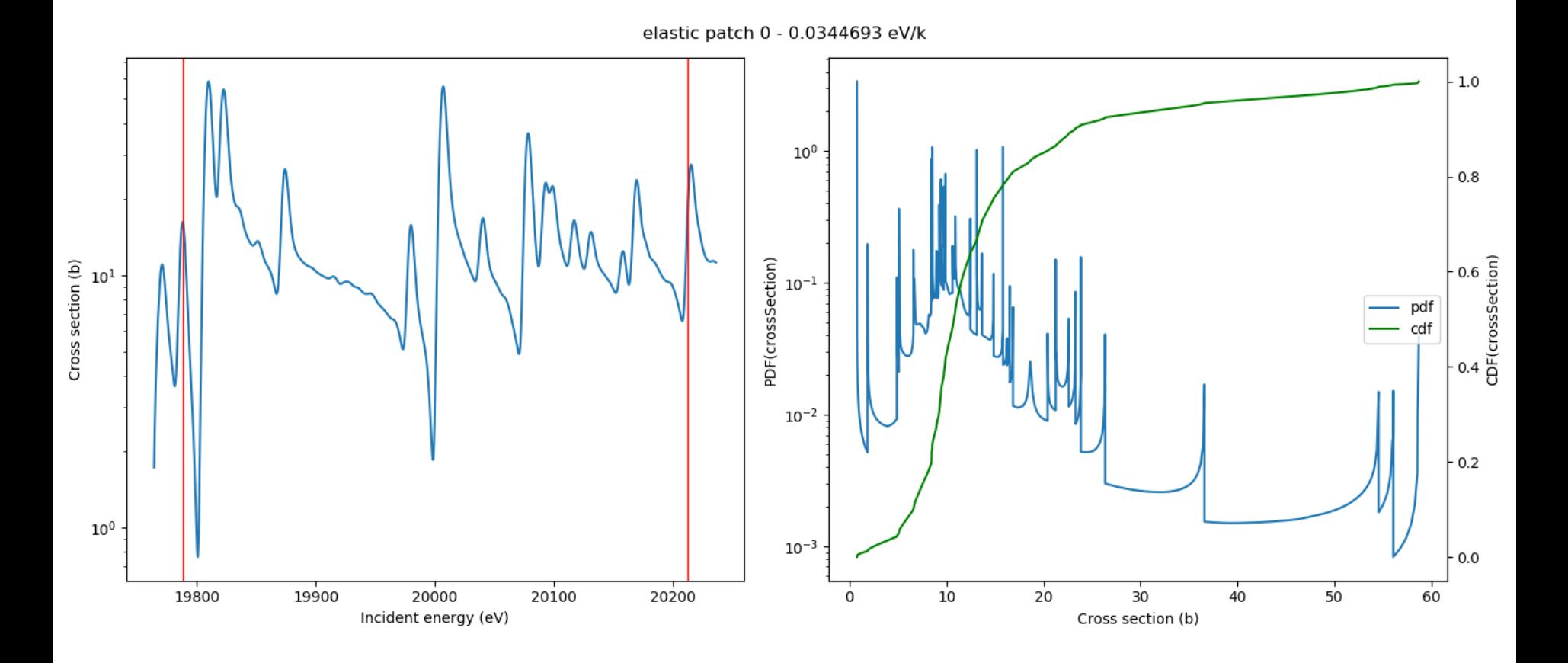

Example shows one realization at 3 temperatures. Multiple realizations are averaged to obtain final PDF

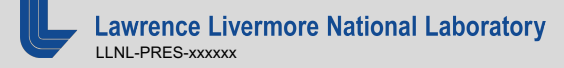

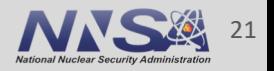

#### **Testing probability tables in V&V suite Poor initial results for ZPRs and BigTen now much improved**

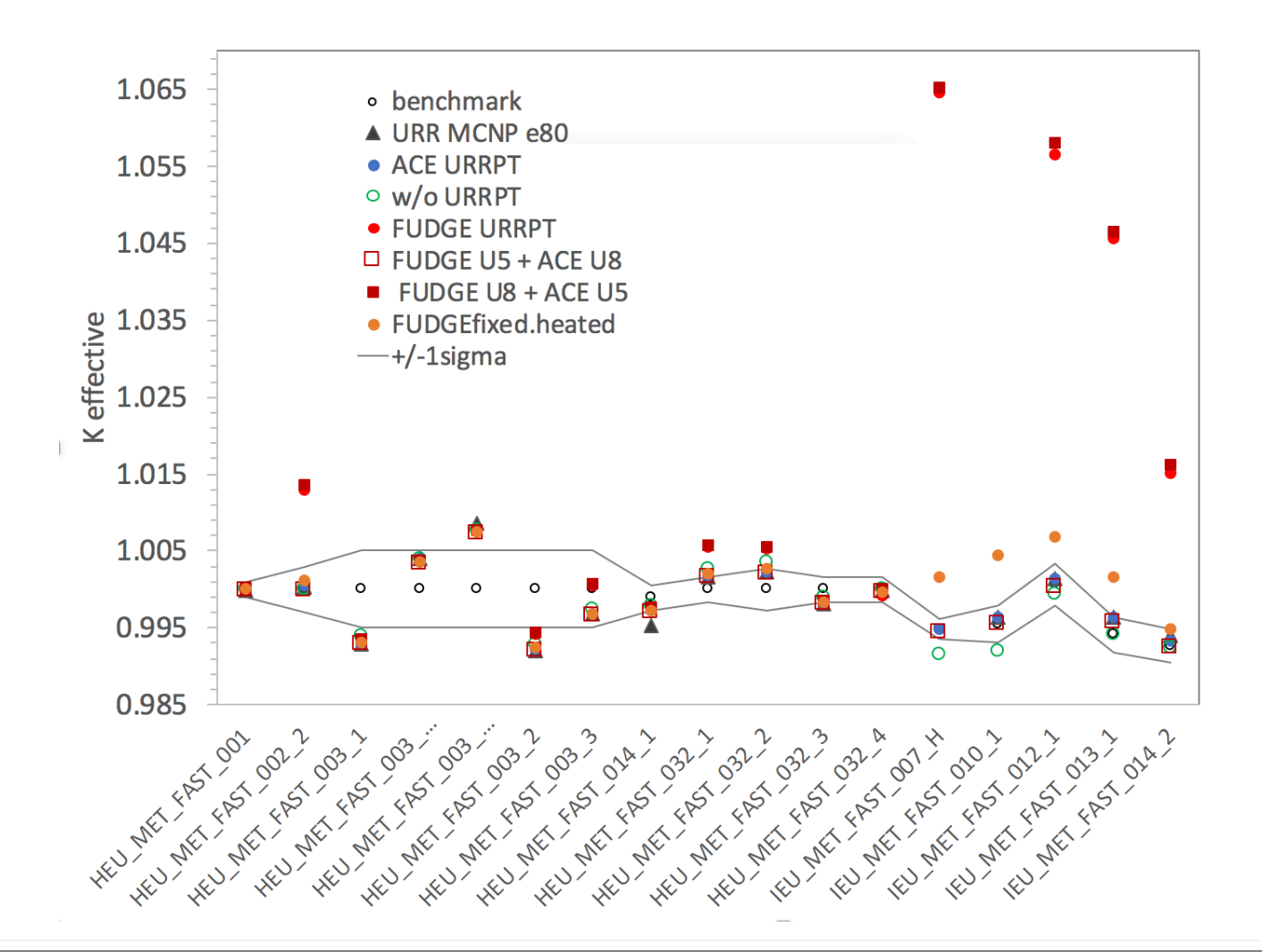

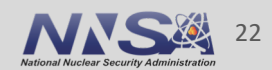

# **4) Added ACE generation capability to FUDGE**

#### ■ Steps to generate an ACE file:

# translate to GNDS >python ~/apps/fudge/site packages/bin/endf2gnds.py Fe56.endf

# heat to desired temperature and process: >python ~/apps/fudge/bin/processProtare Fe56.gnds –t 293.6 – temperatureUnit K –mc

# convert to ACE: >python ~/apps/fudge/site packages/LANL/toACE/toACE.py Fe56.proc.gnds Fe56.ace –i 90

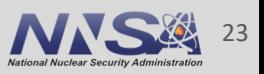

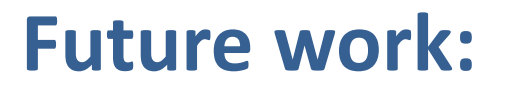

- Processed GNDS files store all data in ASCII text
	- consumes lots of disk space, slow to read in
	- now working on hybrid XML/binary storage for faster data loading
- LLNL code 'Kiwi' uses covariances to sample nuclear data
	- latest release only supports LLNL's legacy ENDL format, need to finish porting it to support GNDS

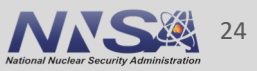

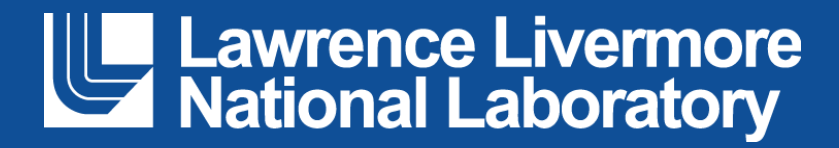